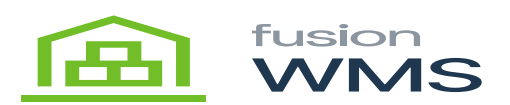

## **View Items**

On the screen, the user can see all the items which are already added to the selected container,

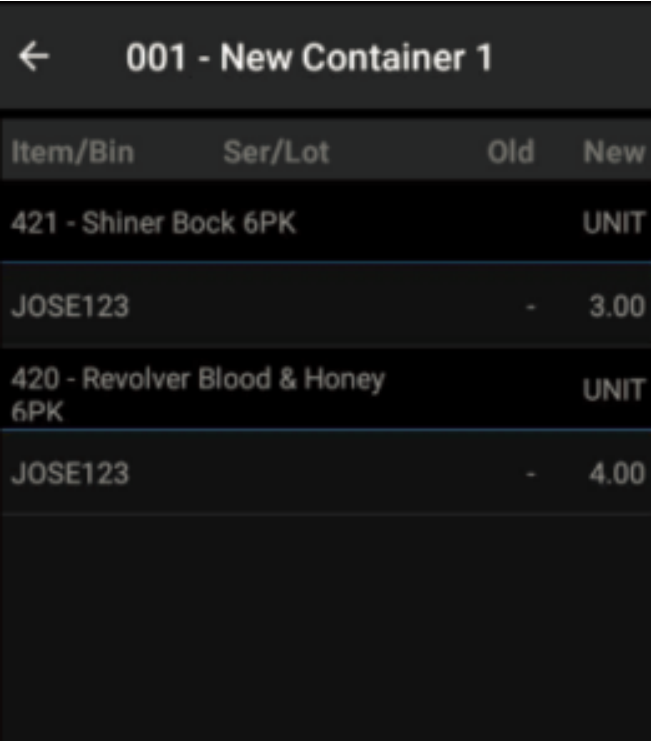

View Items

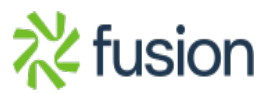